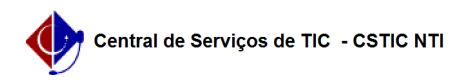

## [erro conhecido] Não consigo atualizar as faltas para um discente num componente em que se encontra reprovado.

01/05/2024 18:53:31

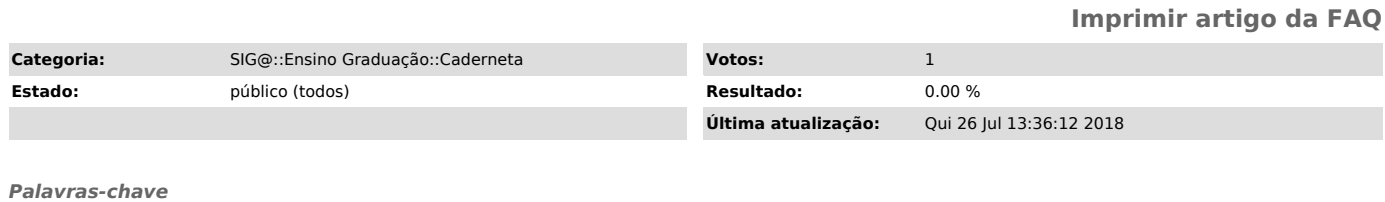

faltas não consigo atualizar discente docente caderneta eletrônica siga sig@

*Artigo (público)*

Detalhamento

Sintoma

Os campos não estão editáveis. Para outros discentes estão abertos.

Problema/Causa

Docente não consegue lançar as faltas para um discente num componente em que se encontra reprovado, os campos não estão editáveis. Para outros discentes estão abertos.

## Solução

Caso o discente tenha feito uma matrícula posterior no mesmo componente, os campos das faltas ficam bloqueados, para que não seja gerada uma inconsistência no sistema (2 matrículas em aberto no mesmo componente).